# **Generador de Objetos de Aprendizaje Etnoculturales para la Preservación de la Lenguas, Costumbres y Tradiciones Indígenas**

Antonio Silva Sprock<sup>a</sup>, Francisco Álvarez Rodríguez<sup>b</sup>, Jaime Muñoz Arteaga<sup>b</sup>, Julio Cesar Ponce Gallegos<sup>b</sup>

*<sup>a</sup>Universidad Central de Venezuela, Facultad de Ciencias, Escuela de Computación Av. Los Ilustres, Los Chaguaramos, Caracas, 1043, Venezuela antonio.silva@ciens.ucv.ve <sup>b</sup>Universidad Autónoma de Aguascalientes, Centro de Ciencias Básicas, Av. Universidad N°940, Cdad.Universitaria, C.P.20131, Aguascalientes, Ags., México.*

*[fjalvar@correo.uaa.mx,](mailto:fjalvar@correo.uaa.mx) jmunoza@correo.uaa.mx , jcponce@correo.uaa.mx*

**Resumen.** Este trabajo presenta el diseño de un Generador de Objetos de Aprendizaje Etnoculturales, dirigidos a las comunidades indígenas de Venezuela. El objetivo de los Objetos es apoyar la preservación de las lenguas, costumbres y tradiciones de las diferentes etnias indígenas, que actualmente se encuentran en peligro de extinción por el uso cada vez menor de los miembros de la comunidad debido a sus particularidades socioculturales, al ser implementados en los infocentros que se encuentran instalados en zonas indígenas ó haciendo uso de la distribución de las computadoras canaimitas. Para el desarrollo de estos Objetos de Aprendizaje, se deben considerar los contenidos educativos relacionados con la lengua, costumbres y tradiciones indígenas. El trabajo muestra las estadísticas de habitantes indígenas y hablantes de lenguas indígenas, igualmente los datos de perdida de las lenguas indígenas, el diseño y artefactos utilizados en el modelado del Generador.

**Palabras Claves**: Objetos de Aprendizaje, Comunidades Indígenas, Lenguas Indígenas, Costumbres Indígenas, Tradiciones Indígenas.

**Abstract.** This paper presents a design of Ethnocultural Learning Objects Generator, for indigenous communities in Venezuela. The objective of the Objects is to support the preservation of languages, customs and traditions of different indigenous groups, which are currently endangered by the decreasing use of members of the community because of their particular sociocultural, being implemented in the infocentros that are installed in indigenous areas or by using the distribution of canaimitas computers. For the development of these Learning Objects, consider the educational content related to language, customs and traditions. The work shows the statistics of indigenous people and indigenous language speakers, also the data loss of indigenous languages, design and modeling artifacts used in the generator.

**Key Words**: Learning Object, Indigenous Communities, Indigenous Customs, Indigenous Traditions

# **INTRODUCCION**

En el año 2011, durante el Censo XIV Censo Nacional de Población y Vivienda, se empadronó a la población indígena venezolana a partir del autoreconocimiento étnico, es decir, se consideró indígena a toda persona que se declaró como tal. Es importante este caso, ya que en muchos países se definen en base al habla de un idioma indígena [1].

El Censo determinó que existen 724.582 indígenas en Venezuela, distribuidos en todos los estados de País (ver **TABLA 1**).

**TABLA 1**. Distribución poblacional indígena por Entidades Federales Venezolanas [1]

| <b>Entidad Federal</b> | <b>Habitantes</b> | $\frac{6}{10}$ |
|------------------------|-------------------|----------------|
| Distrito Capital       | 2.888             | 0.40%          |
| Amazonas               | 76.314            | 10,53%         |
| Anzoátegui             | 33.848            | 4.67%          |
| Apure                  | 11.559            | 1,60%          |

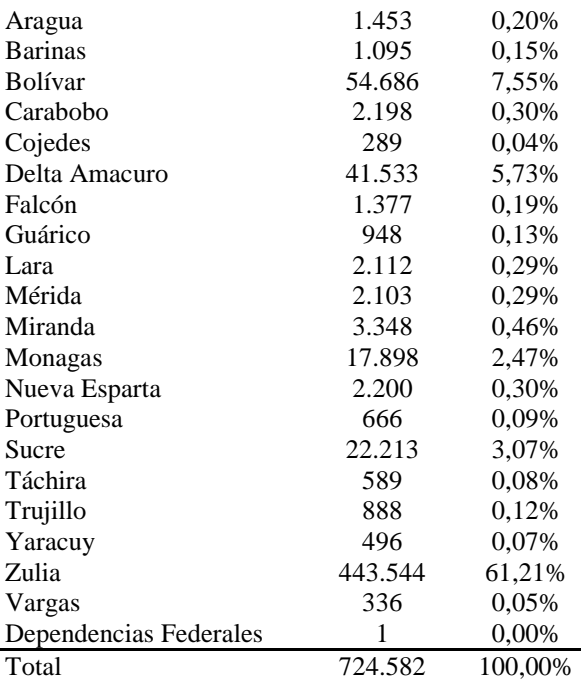

En la **FIGURA 1** se muestra la gráfica de porcentajes de la poblacional indígena por Entidades Federales en Venezuela [1], donde se observa que la mayoría de habitantes (95,23%) se encuentran en 8 de los 25 estados, y el 89,69% tan solo en 4 estados venezolanos.

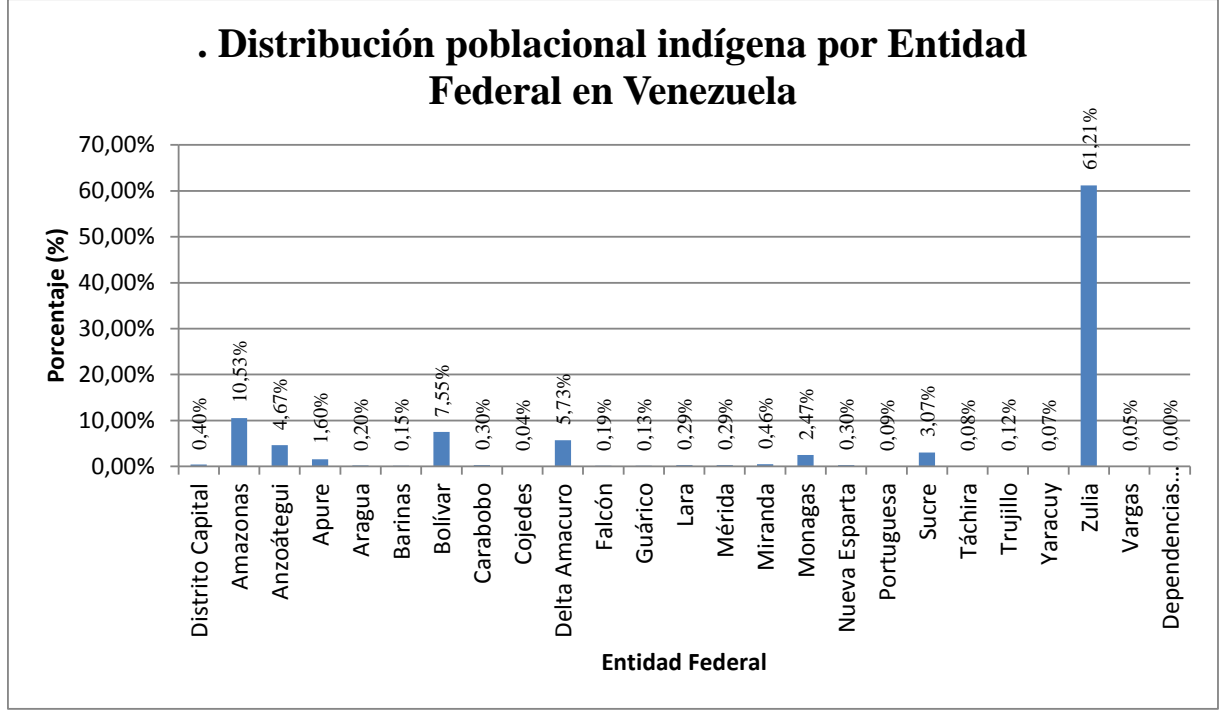

**FIGURA 1**. Porcentaje de poblacional indígena por Entidad Federal en Venezuela [1]

Toda esta población indígena, pertenece a 32 etnias, con una variedad de más de 20 lenguas autóctonas. La **FIGURA 2** muestra distribución de las etnias en el territorio del país.

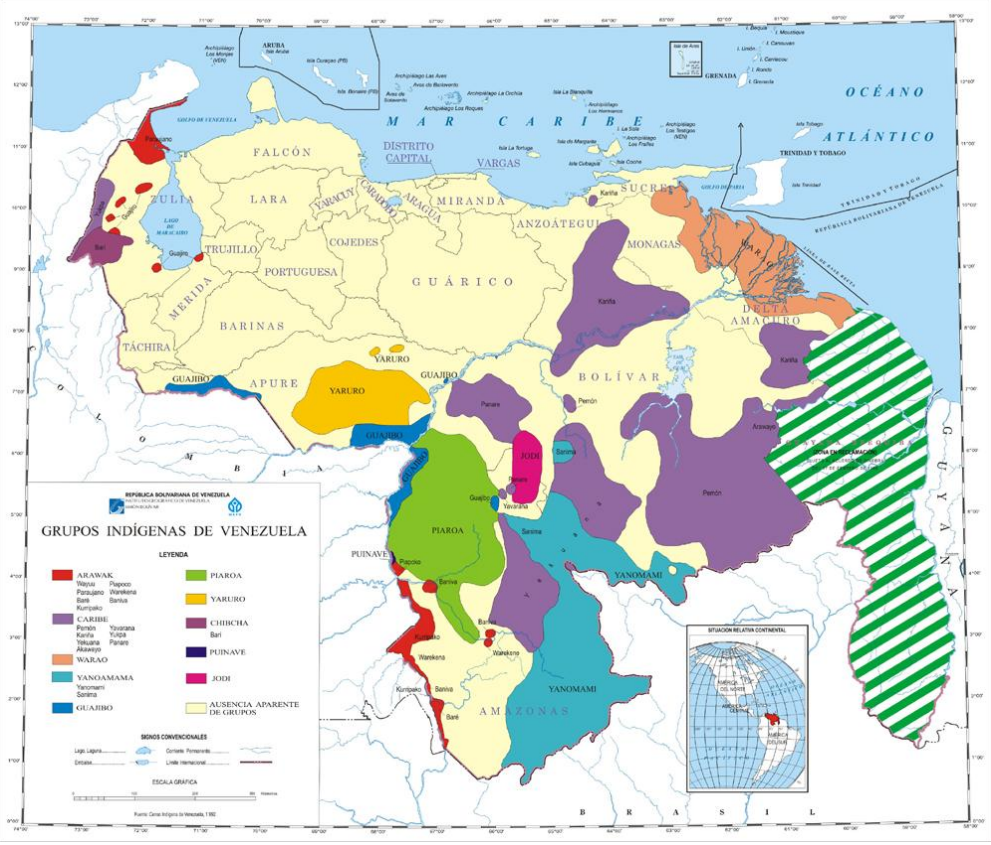

**FIGURA 2**. Grupos indígenas de Venezuela [2]

Aunado al empadronamiento censal venezolano, la Constitución [3] y la Ley Orgánica de Pueblos y Comunidades Indígenas [4], ofrecen ampliamente derechos y garantías de los Pueblos Indígenas; reconocen el derecho a su educación propia y a un régimen educativo de carácter intercultural y bilingüe, atendiendo a sus particularidades socioculturales, valores y tradiciones. Igual reconocimiento existe en otros países latinoamericanos, habiendo mayor conciencia de la importancia del empleo de sus idiomas propios y del valor que los mismos poseen [5].

A pesar del amplio reconocimiento legal y jurídico, las comunidades indígenas no siempre han logrado que las escuelas incluyan currículas interculturales y bilingües, incorporando en los procesos educativos a maestros que no hablan las lenguas indígenas [6]. Quedando las nuevas generaciones indígenas, expuestas a la pérdida de saberes ancestrales.

En este sentido, del total de indígenas venezolanos, pertenecientes a 32 etnias, con una variedad de más de 20 lenguas autóctonas, tan solo 60 mil son hablantes competentes de la lengua ancestral de su grupo étnico [7] encontrándose muchas de ellas amenazadas y/o en peligro de extinción. **La FIGURA 3** muestra la población indígena según habla o no el idioma de su pueblo [1.]

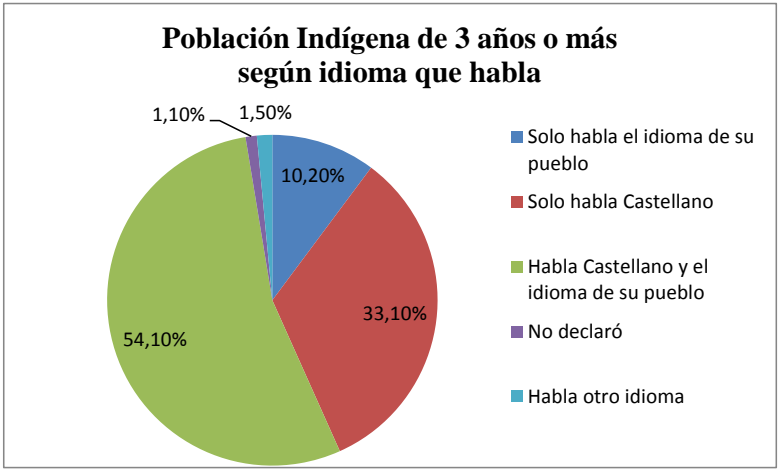

**FIGURA 3.** Población indígena según habla o no el idioma de su pueblo [1].

Aunado a lo anterior, se tiene que con respecto a los resultados del Censo 2001, la población indígena hablante de su idioma materno se ha reducido en 7,3 % (**FIGURA 4**), solo aumentado en los Estados Bolívar y Delta Amacuro.

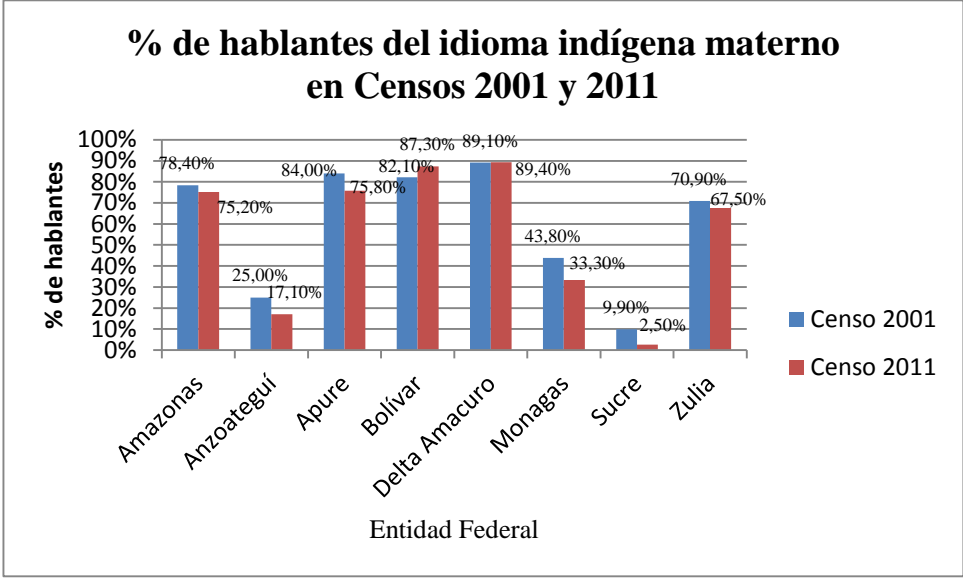

**FIGURA 4**. % de hablantes del idioma indígena materno en Censos 2001 y 2011 [1].

Más ampliamente, Edgardo Civallero [5] indica que se conocen estudios estimativos realizados por diferentes organizaciones vinculadas con la lingüística y la diversidad cultural (incluyendo a UNESCO), que afirman que a lo largo del siglo XXI desaparecerán el 80% de las lenguas aún vivas. La mayor parte de ellas pertenecen a pueblos aborígenes, incluyendo a aquellos que habitan América Latina. Otros estudios [8],[9], también afirman que los niños de diversos pueblos indígenas no hablan más la lengua indígena ancestral, sino que hablan castellano como primera lengua, y en varios casos como única lengua.

Se entiende que la escritura, como la tecnología electrónica son elementos exógenos a la cultura indígena [10]. Se debe reconocer sus peligros, pero favorecer su dominio por parte de los indígenas, ya que se deben considerar herramientas necesarias para romper la asimetría cultural, así como su contribución a preservar su lengua y sus costumbres.

Aunado a esto, Lucy Trapnell y Eloy Neira (citados en [11]) afirman que en algunos países latinoamericanos se han realizado proyectos educativos dirigidos a diversos grupos indígenas, pero no han alcanzado a cumplir sus metas educativas establecidas. Este hecho se puede atribuir a múltiples factores como el nivel sociocultural de los participantes, sus carencias económicas, la falta de recursos y materiales educativos adecuados para esta población, falta de una adecuada comunicación intercultural, el que hablen una lengua distinta al castellano, falta de motivación para aprender, bajo nivel nutricional, tipo de enseñanza inadecuada, etc.

De igual forma, Luisa Pérez de Borgo [12] afirma que la educación Intercultural Bilingüe presenta varias dificultades entre las que se encuentran:

- Escasa preparación docente, muchos de ellos desconocedores del idioma cultural y de la realidad indígena, con poca vocación de servicio y control educativo.
- Escaso número de material instruccional., como apoyo indispensable para la Educación Intercultural Bilingüe.
- Indiferencia y poca atención al trabajo intelectual indígena (costumbres, tradiciones, cuentos, mitos, creencias, música, etc.).

Por ello es importante conocer bien la población a la cual se pretende instruir, para así identificar los factores que puedan interferir en su aprendizaje; asimismo, se debe conocer su manera de aprender [11].

Como respuesta a esta problemática, Martina Masaquiza [13] afirma, que se deben producir materiales de enseñanza para escuelas en las comunidades indígenas y que en los materiales deben ser incluidos métodos de enseñanza de la lengua indígena, la historia, ciencias sociales, matemática, así como áreas prácticas para el pueblo.

En este sentido, este trabajo considera la inclusión de Objetos de Aprendizaje (OA) como materiales y recursos de apoyo a la enseñanza, tal como plantea Masaquiza [14]. Los OA son recursos digitales que han ganado gran atención en los últimos años y son considerados por muchos la piedra angular para el éxito de la implantación de iniciativas de aprendizaje electrónico en todo el mundo [14].

Sin embargo, no existe formalmente una definición única de los OA, existen diversas consideraciones y definiciones planteadas por diversos autores [15],[16],[17],[18]. Por lo que se puede definir los OA como recursos didácticos e interactivos en formato digital, desarrollados con el propósito de ser reutilizados en diversos contextos educativos, donde respondan a la misma necesidad instruccional, siendo ésta su principal característica; todo esto con el objetivo de propiciar el aprendizaje.

Por todo lo anterior se plantea esta iniciativa, de producción de Objetos de Aprendizaje Etnoculturales (OAE), dirigidos a niños y adolescentes indígenas, para la preservación de las lenguas, costumbres y tradiciones Indígenas.

### **OPORTUNIDADES**

La propuesta de desarrollo de los OAE en Venezuela, se presenta afianzada por la presencia de organizaciones estatales que actualmente trabajan en pro de la inclusión de sectores de la población en el uso de las tecnologías de información y comunicación, su apropiación y aprovechamiento por las comunidades, de tal forma que el desarrollo se presenta junto a un modelo que incorpora a instituciones como la Fundación Infocentro [19] y el Centro Nacional de Tecnologías de Información (CNTI).

#### **Fundación Infocentro**

En la República Bolivariana de Venezuela se han instalado centros de cómputos dentro de los diferentes municipios que existen como parte de un proyecto de alfabetización tecnológica, debido a este proyecto se derivó el programa Infocentros implementado en el año 2000, el cual fue reforzado con la Fundación Infocentro instituida por Decreto Presidencial No. 5.263 en el 2007 [19], adscrita al Ministerio del Poder Popular para Ciencia, Tecnología e Innovación (MPPCTI).

La Fundación Infocentros hoy en día cuenta con 864 infocentros en todo el territorio nacional, de los cuales 26 están por ser inaugurados, con lo cual se tiene una cobertura del 86% de los municipios existentes, esta cobertura corresponde tanto a zonas urbanas como zonas rurales, algunas de estas corresponde a poblaciones indígenas, y se cuenta con infocentros en partes aislados como es el caso de la Isla Ratón en el Amazonas [20]. A continuación se muestra una tabla con la distribución de los infocentros que se tienen actualmente (ver **TABLA 2**).

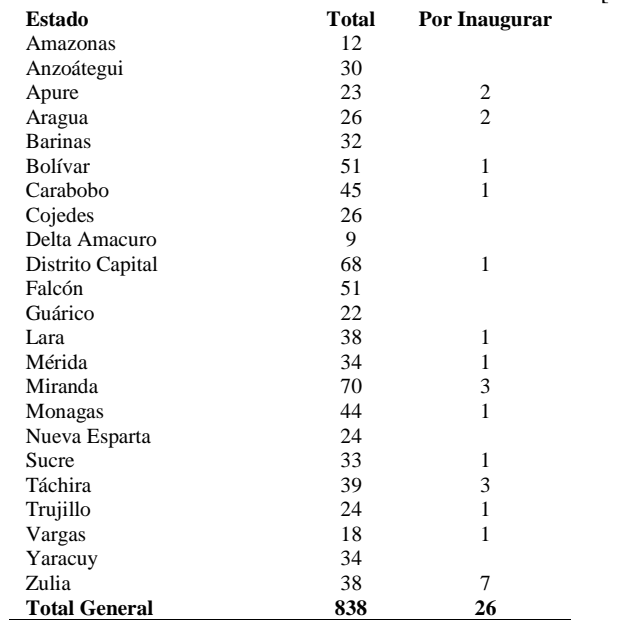

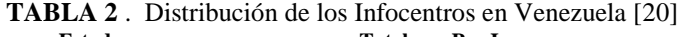

La administración de los infocentros está a cargo de la Fundación, sin embargo actualmente varios de estos se han dejado a cargo de las personas de la comunidad, por lo que se clasifican como infocentros de gestión comunal, hoy en día se cuenta con 52 infocentros de gestión comunal y 23 en proceso de transferencia. Así mismo se cuenta con una gran cantidad de Módulos de alfabetización y formación tecnológica de los cuales solo uno utiliza la lengua materna para el proceso de enseñanza el cual está en idioma Wayúu [20]. Debido al apoyo y capacitación de los infocentros actualmente las comunidades están realizando sus propias aplicaciones, un reporte de esto puede ser visto en la **TABLA 32** donde se muestra en número de aplicaciones desarrolladas por las comunidades y el enfoque que tienen.

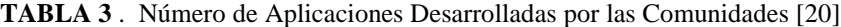

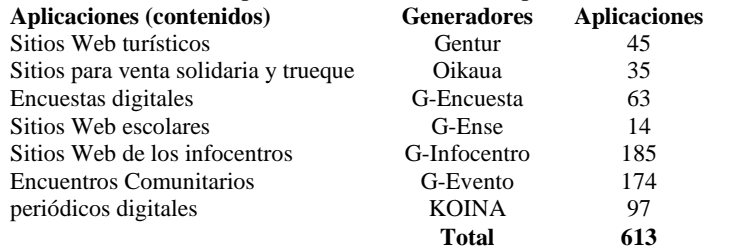

# **Centro Nacional de Tecnologías de Información y el Proyecto Canaima Educativo**

Junto a la Fundación Infocentro, el MPPCTI gestiona el CNTI, encargado prioritariamente, de acelerar el proceso de migración de la Administración Pública a Software Libre, estandarizar la plataforma tecnológica del Estado, articular los esfuerzos que, en materia de capacitación tecnológica, adelantan diferentes organismos gubernamentales, fortalecer la interoperabilidad de los sistemas y consolidar una Industria Nacional de Software.

Adicionalmente, el CNTI desarrolla el proyecto Canaima Educativo [21], cuyo objetivo es apoyar la formación integral de las niñas y los niños, mediante la dotación de una computadora portátil escolar con contenidos educativos a los maestros y estudiantes del subsistema de educación primaria constituye un pilar fundamental en la construcción del nuevo modelo educativo basado en el uso de estas computadoras donde las aplicaciones y funciones son totalmente desarrollados en Software Libre.

Se evidencia de esta forma, los esfuerzos del estado venezolano, en disminuir la brecha digital, incluso en regiones muy alejadas de zonas urbanas, de tal forma que el desarrollo de OAE que puedan ser utilizados en los infocentros de las comunidades indígenas, así como en las Computadoras Canaimas, representa una oportunidad para contribuir al desuso de lenguas indígenas por parte de los niños, abandonando así sus costumbres y tradiciones ancestrales. Aunado a estos esfuerzos estatales, se encuentran algunos esfuerzos académicos nacionales [22],[23] y multinacionales, como REDUCE (Red Iberoamericana para DisminUción de la Brecha Digital de población vulnerable a través de estrategias de Contenios multiculturales) [24] y la Red Internacional en Tecnologías de Información, en el marco del proyecto PROMED, financiado por el Secretaría de Educación Pública de los Estados Unidos Mexicanos (PROMED), UAA-CA-48, en desarrollo desde 2013.

# **LOS OBJETOS DE APRENDIZAJE ETNOCULTURALES**

De acuerdo con la **FIGURA 3**, se consideran aspectos etnoculturales en los OA, tales como tradiciones, hábitos, costumbres, además de las buenas prácticas y experiencias exitosas pasadas.

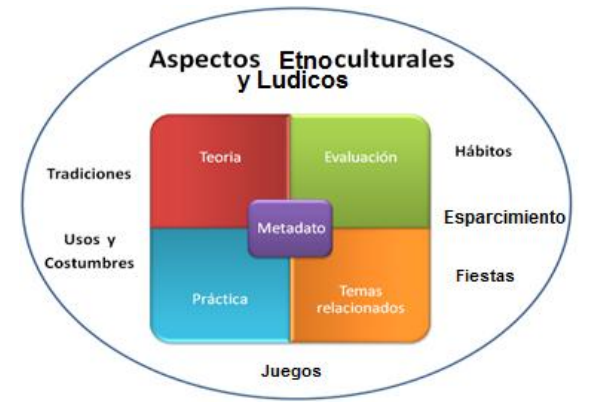

**FIGURA 5**. Modelo de Objetos de Aprendizaje Etnoculturales [22]

El tomar en cuenta aspectos etnoculturales para el desarrollo de OA, logra máximo aprovechamiento en el aprendizaje y formación de las personas de comunidades indígenas. A estas comunidades, se les puede enseñar en base a sus tradiciones, buenas prácticas y costumbres, plasmadas en los OA, contribuyendo así a la preservación y trasmisión tanto del conocimiento como de la cultura de su sociedad en particular. Entonces los aspectos etnoculturales pueden ir implícitos en los OA para coadyuvar en un mejor aprendizaje y además hacer del estudiante un ser mucho más consciente, tolerante y conocedor de su cultura y de su patrimonio étnico.

En trabajos previos [22],[23],[24],[25],[26] se proponen los OA multiculturales a partir de los fundamentos de los OA tradicionales, en donde el proceso de aprendizaje puede ser asimilado con mayor facilidad en base a las tradiciones y costumbres de una sociedad. A continuación se muestra los artefactos generados en la fase de análisis y diseño del sistema generador, para la creación de OA para la preservación de lenguas indígenas.

# **DISEÑO DEL GENERADOR**

Para diseñar el Generador de OAE, se determinaron los Requerimientos funcionales y no funcionales del Generador, los modelos del Dominio y de datos, así como el Diagrama de Flujo de datos y Patrones de interacción e interfaces asociadas

#### **Requerimientos Funcionales**

El sistema debe:

● Permitir generar un recurso educativo abierto a través de un asistente de generación

- Permitir generar un recurso educativo en los idiomas indígenas Baré, Warao y Piaroa
- Brindar una interfaz para la creación, edición y eliminación de contenidos educativos en el recurso
- Permitir insertar contenido multimedia como imágenes, videos e hipervínculos
- Brindar una interfaz para la creación, edición y mantenimiento de actividades para el afianzamiento y comprobación del aprendizaje como crucigramas, quices y problemas de selección simple.
- Generar un recurso que permita la gestión de los contenidos y actividades luego de ser generado.

#### **Requerimientos No Funcionales**

- El sistema debe ser autónomo y no depender de una conexión a internet estable: debido a las zonas geográficas donde será utilizado y la intermitencia de las redes de datos.
- El sistema debe generar un recurso educativo interoperable: debe ejecutarse en las versiones linux basadas en Debian para su compatibilidad con las distintas versiones del sistema operativo Canaima, entre otros. Se propone el uso de una interfaz web basada en un navegador para su ejecución en un rango más amplio de sistemas operativos compatibles
- El sistema debe estar desarrollado únicamente bajo herramientas libres de uso: debe ser libre de uso, de código abierto y gratuito, cumpliendo así con el decreto presidencial 3.390 sobre el uso de software libre en instituciones de gobierno y administración pública nacional
- Tanto sistema como el recurso deben ser autoinstalables
- El recurso educativo debe ejecutarse de manera independiente al sistema generador.

# **Modelo de Objetos del Dominio**

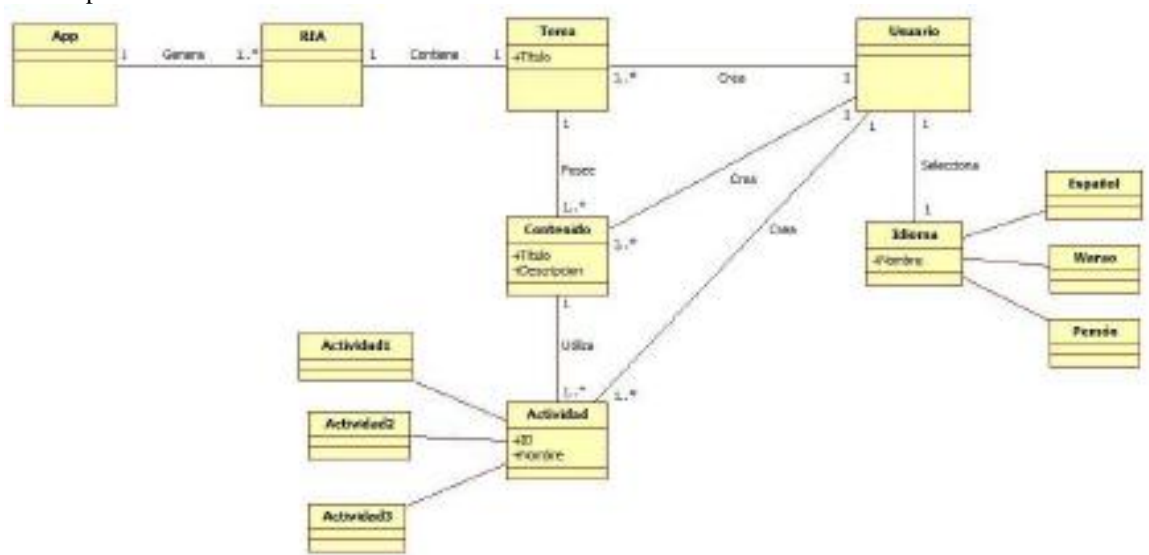

El siguiente Modelo de Objetos del Dominio representa la estructura de las entidades que interactúan en el escenario del problema.

**FIGURA 6**. Modelo de Objetos del Dominio del Generador de OAE

#### **Modelo de datos de la aplicación**

El siguiente modelo de datos describe las estructuras principales de la bases de datos del sistema a generar:

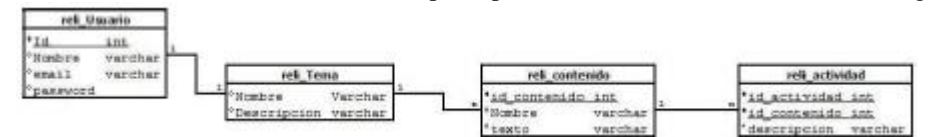

**FIGURA 7**. Modelo de Datos del Generador de OAE

# **Diagrama de flujo**

A continuación, se muestra un diagrama de flujo que describe los pasos para la visualización, creación, edición y eliminación del tema, los contenidos y actividades de un recurso educativo generado

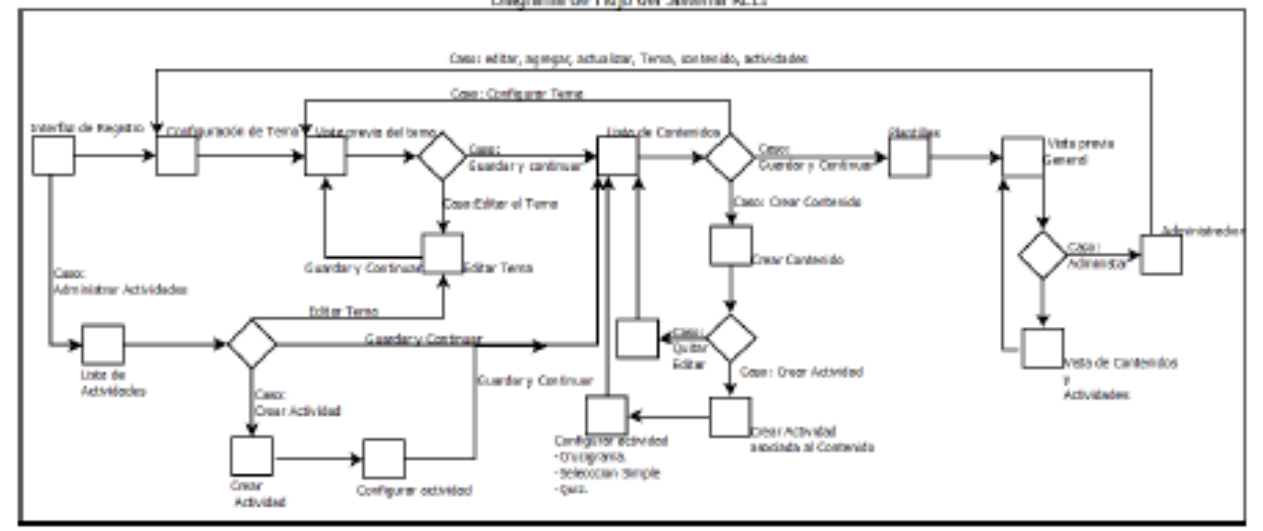

**FIGURA 7**. Diagrama de Flujo del Generador de OAE

# **Patrones de interacción e interfaces asociadas**

A continuación se muestran los patrones de interfaz, creados para el Generador.

Las actividades "Editar Contenido" y "Editar Actividad" no se muestran por son similares a las que actividades "Configurar Contenido" y "Configurar Actividad" del Generador de OA.

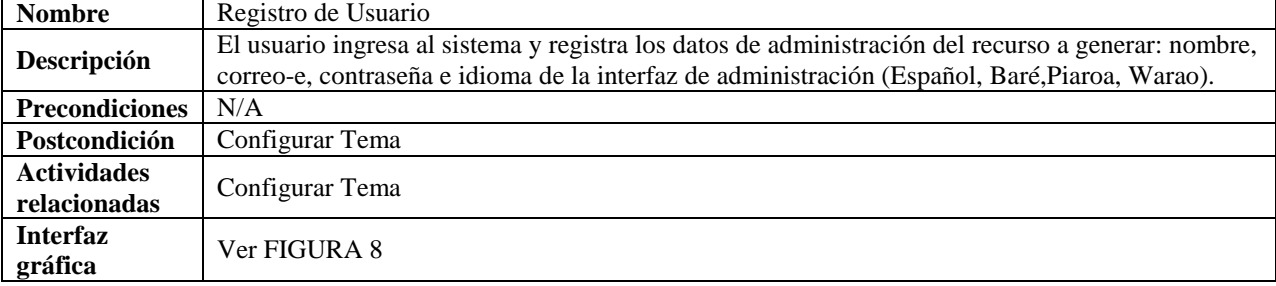

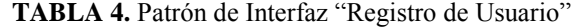

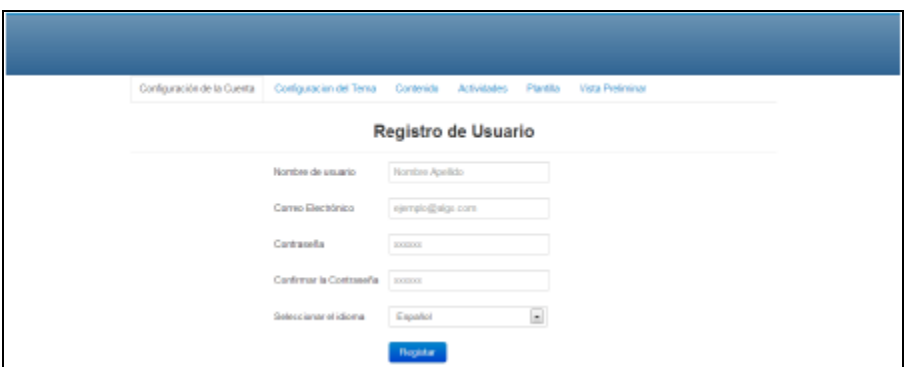

**FIGURA 8**. Patrón de Interfaz "Registro de Usuario"

| <b>TABLA 5.</b> Patrón de Interfaz "Configuración del tema" |  |  |  |  |  |
|-------------------------------------------------------------|--|--|--|--|--|
|-------------------------------------------------------------|--|--|--|--|--|

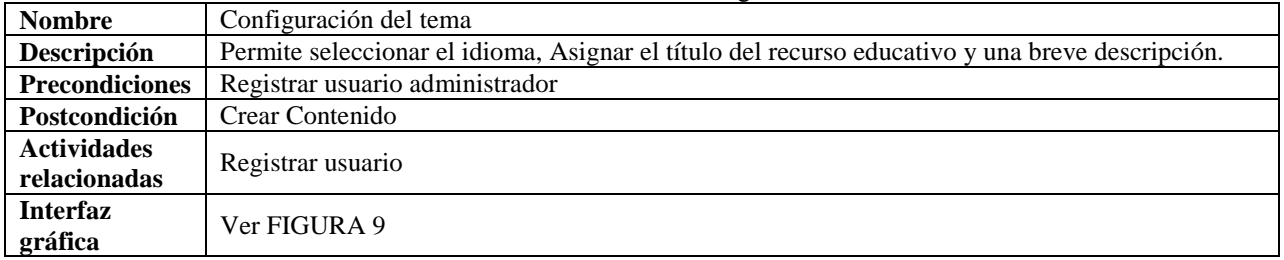

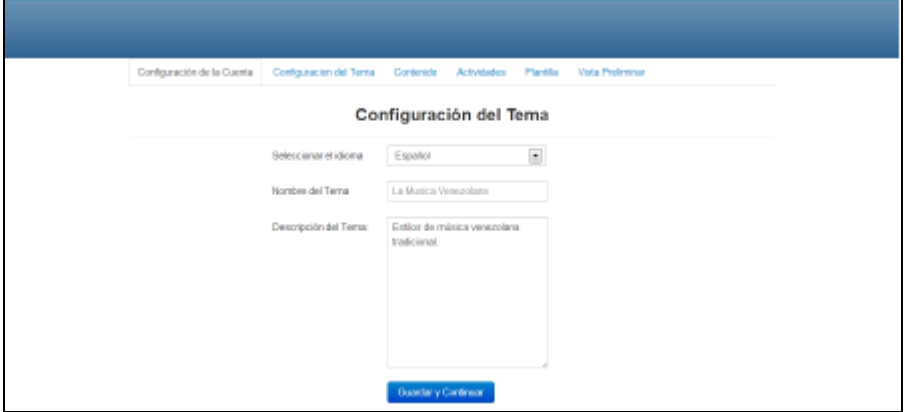

**FIGURA 9.** Patrón de Interfaz "Configuración del tema"

| TABLA 6. Patrón de Interfaz "Configuración del tema" |  |  |
|------------------------------------------------------|--|--|
|------------------------------------------------------|--|--|

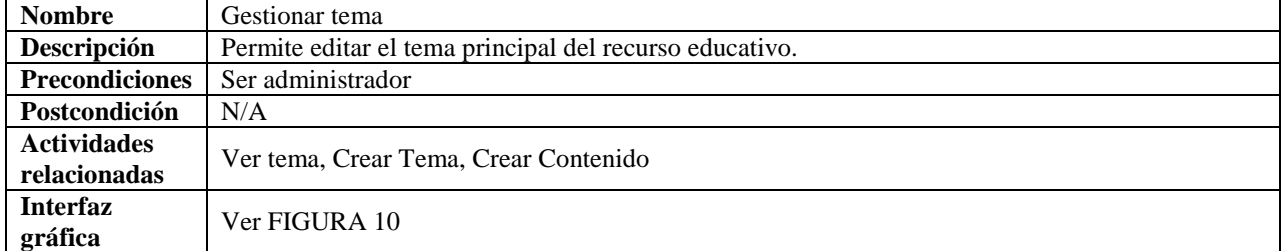

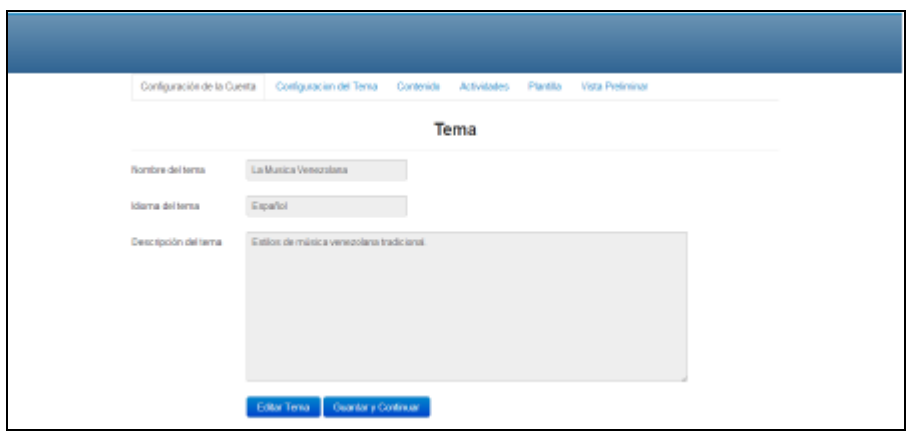

**FIGURA 10.** Patrón de Interfaz "Gestionar tema"

| <b>TABLA 7.</b> Patrón de Interfaz "Listar Actividades" |  |
|---------------------------------------------------------|--|
|---------------------------------------------------------|--|

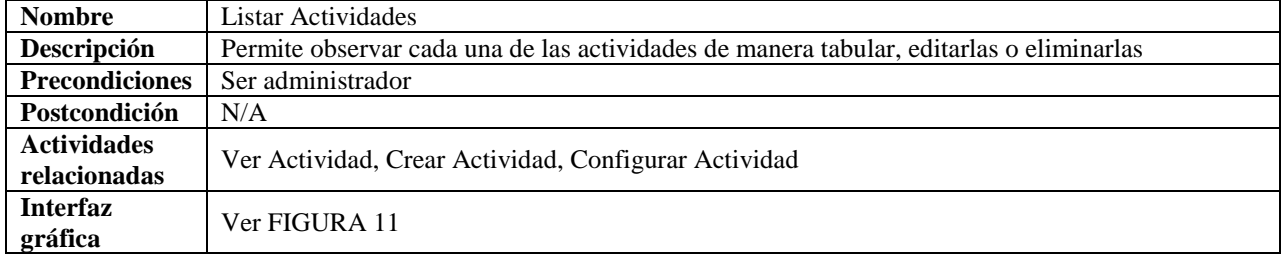

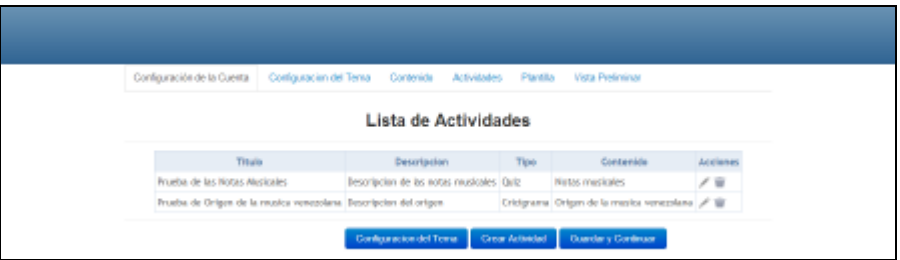

**FIGURA 11.** Patrón de Interfaz "Listar Actividades"

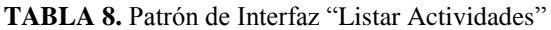

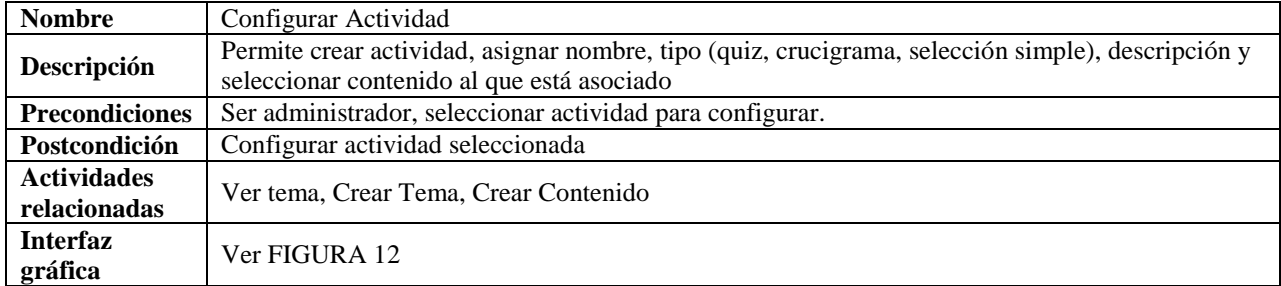

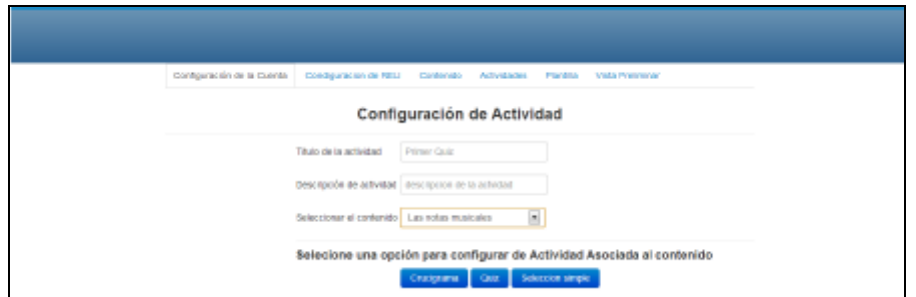

**FIGURA 12.** Patrón de Interfaz "Configurar Actividad"

|  |  |  |  |  |  | <b>TABLA 9.</b> Patrón de Interfaz "Listar Contenidos" |
|--|--|--|--|--|--|--------------------------------------------------------|
|--|--|--|--|--|--|--------------------------------------------------------|

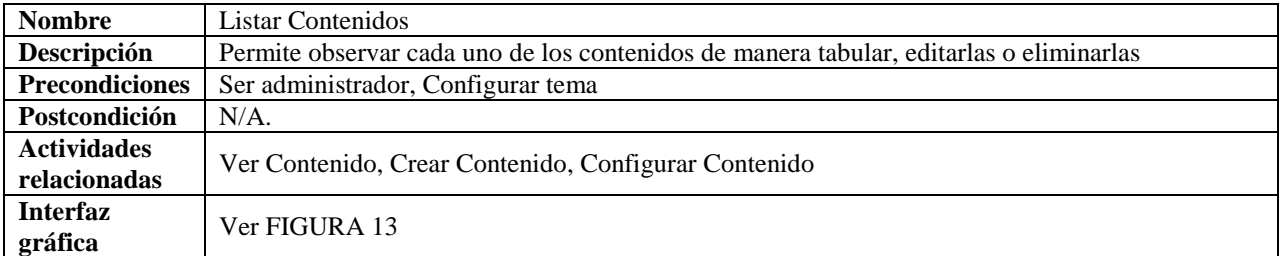

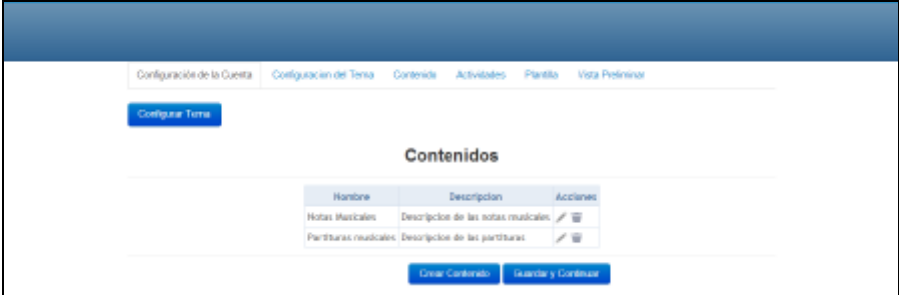

**FIGURA 13.** Patrón de Interfaz "Listar Contenidos"

| <b>TABLA 10.</b> Patrón de Interfaz "Listar Contenidos" |  |  |
|---------------------------------------------------------|--|--|
|---------------------------------------------------------|--|--|

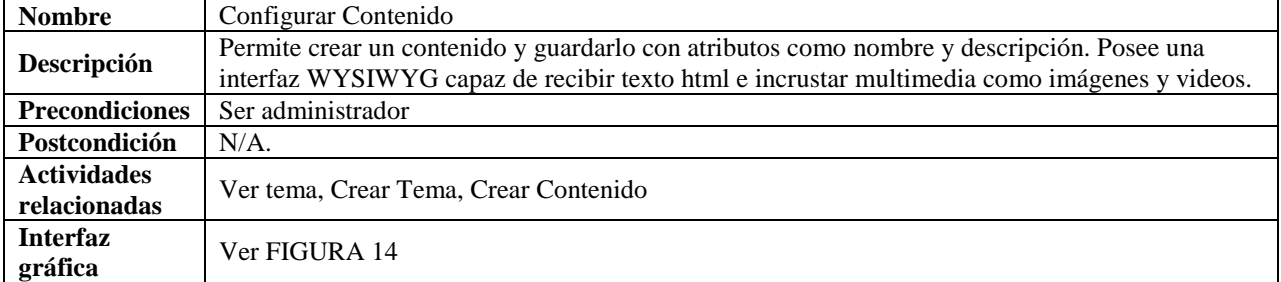

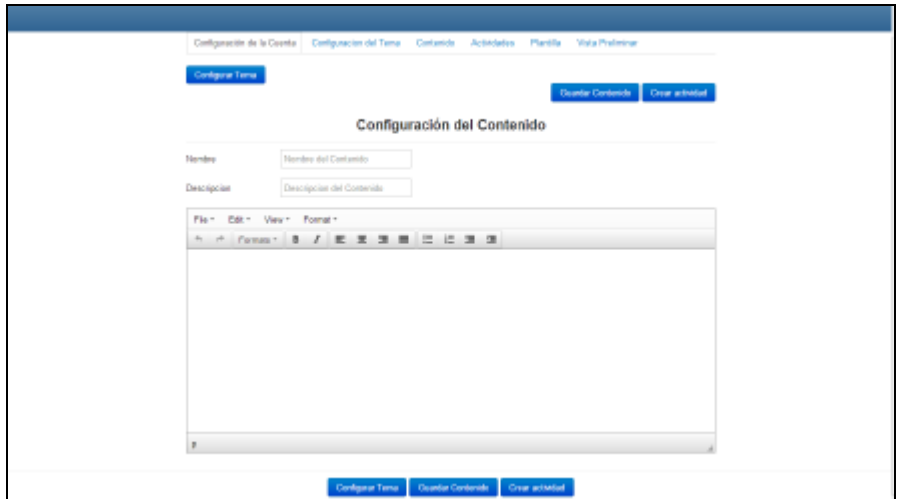

**FIGURA 14.** Patrón de Interfaz "Configurar Contenido"

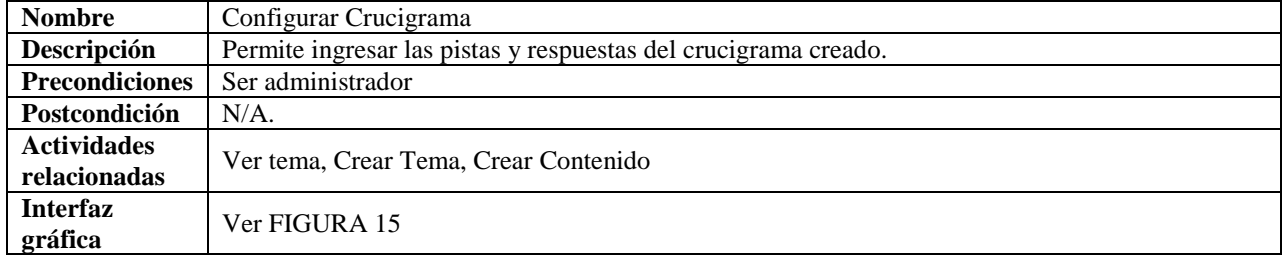

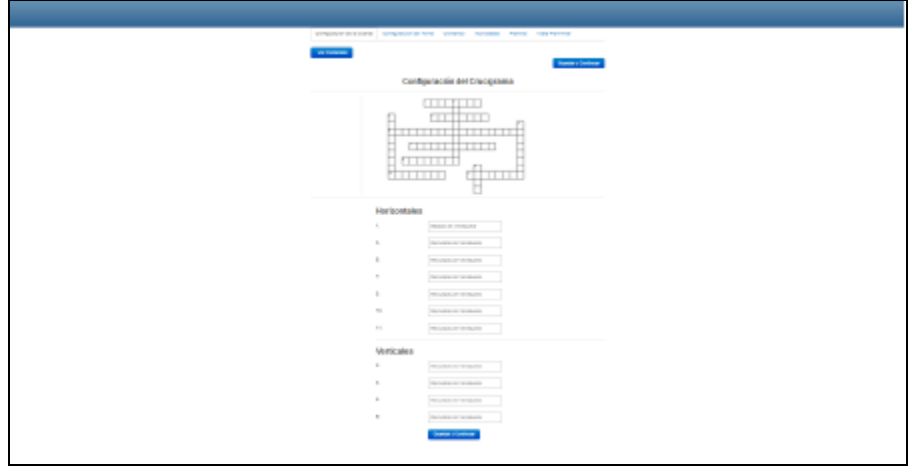

**FIGURA 15.** Patrón de Interfaz "Configurar Crucigrama"

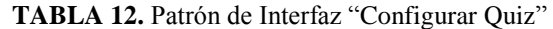

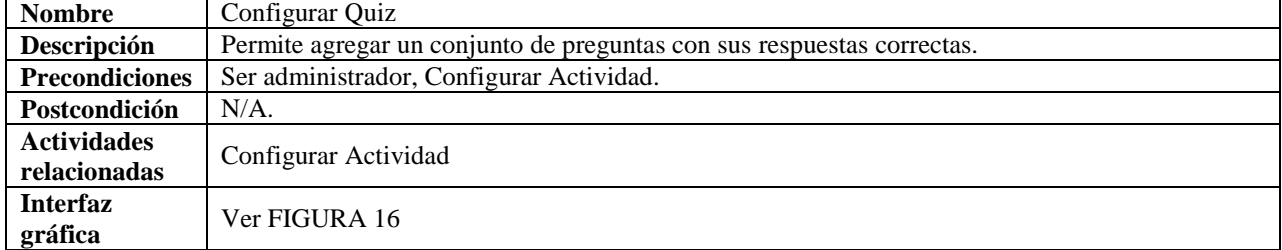

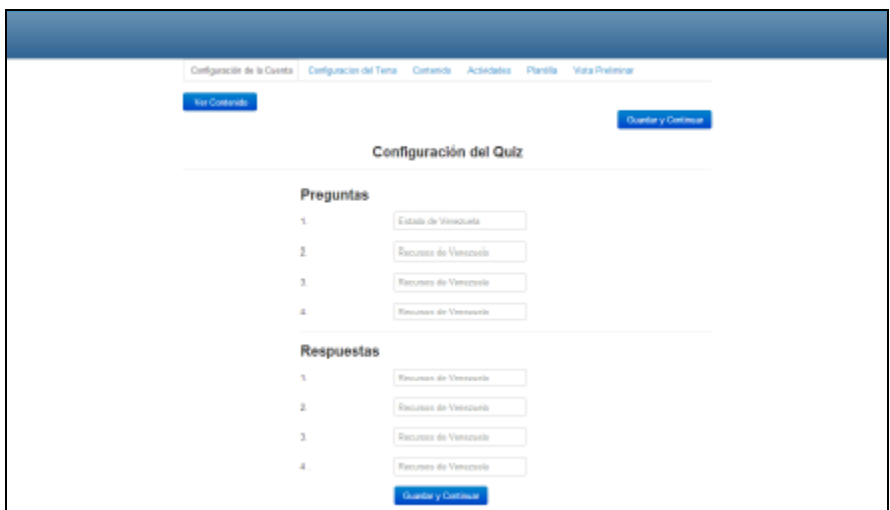

**FIGURA 16.** Patrón de Interfaz "Configurar Quiz"

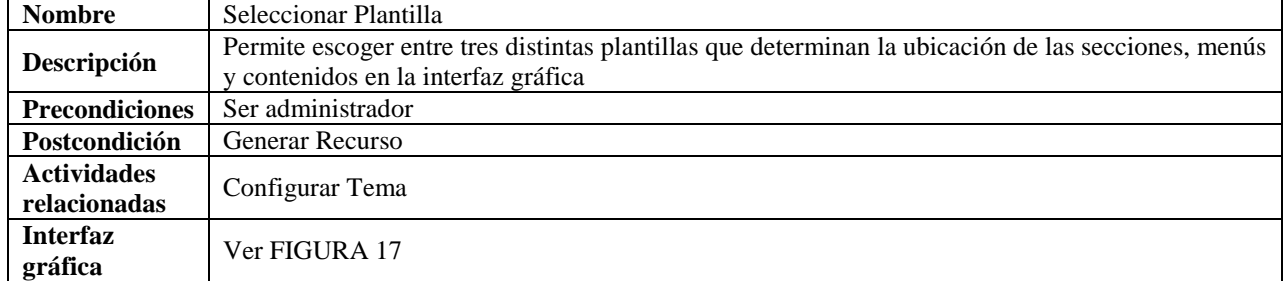

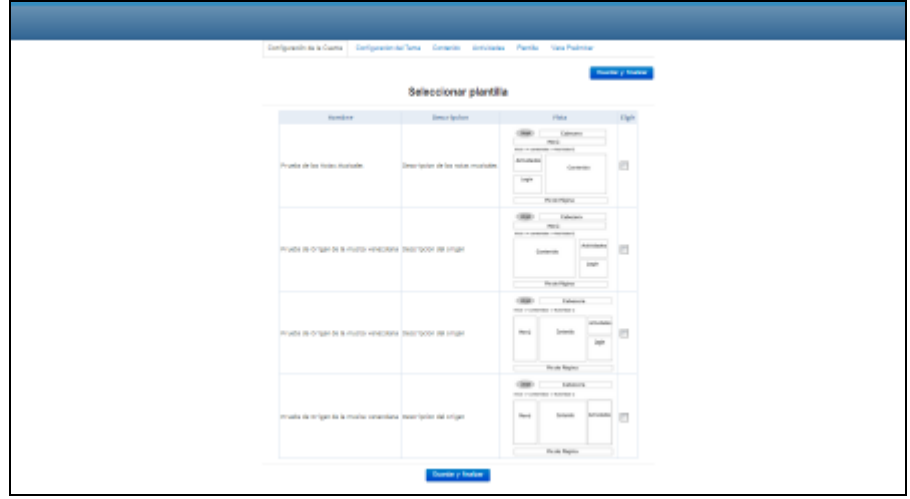

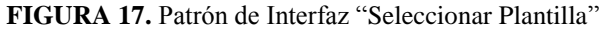

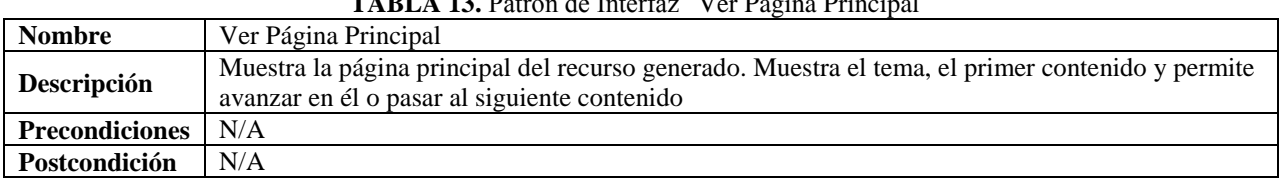

# **TABLA 13.** Patrón de Interfaz "Ver Página Principal"

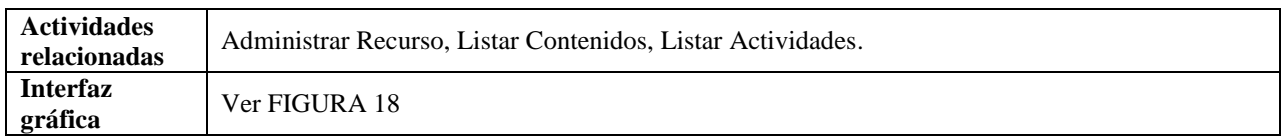

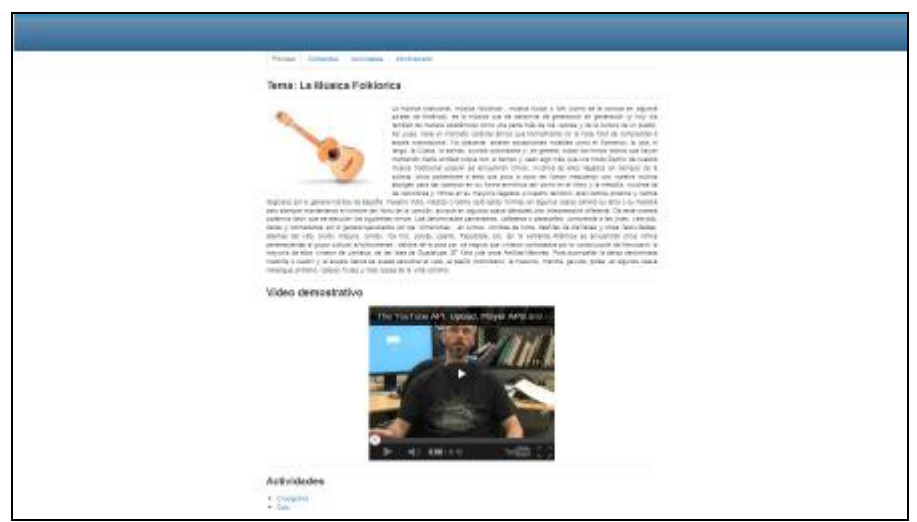

**FIGURA 18.** Patrón de Interfaz "Ver Página Principal"

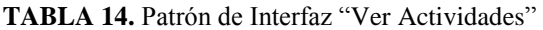

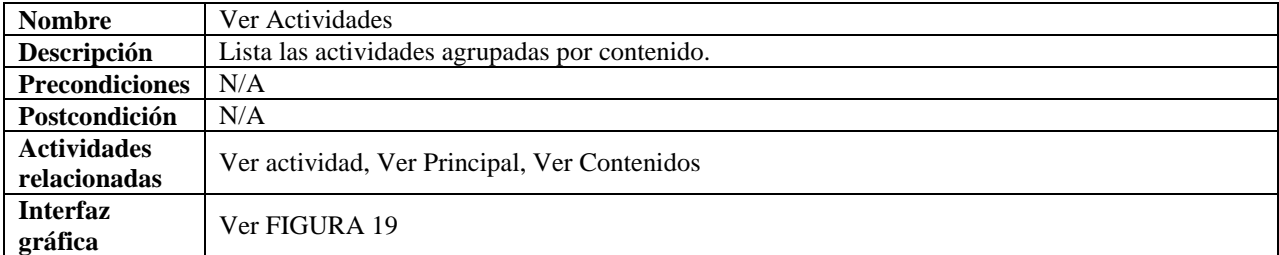

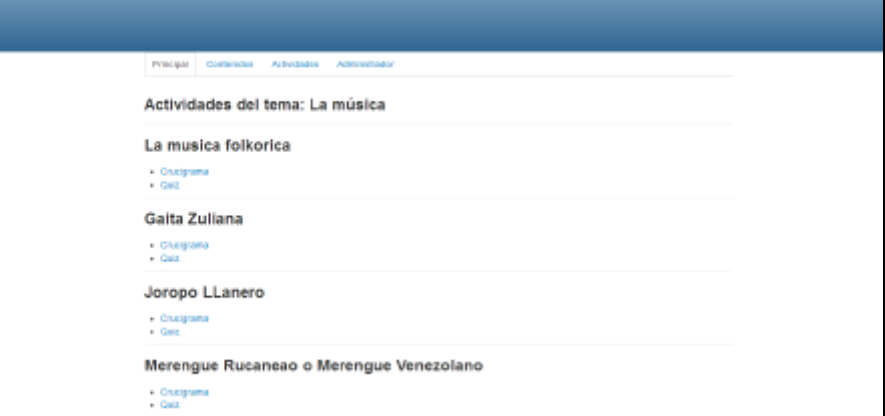

**FIGURA 19.** Patrón de Interfaz "Ver Actividades"

|  |  |  | <b>TABLA 15.</b> Patrón de Interfaz "Ver Contenidos" |
|--|--|--|------------------------------------------------------|
|--|--|--|------------------------------------------------------|

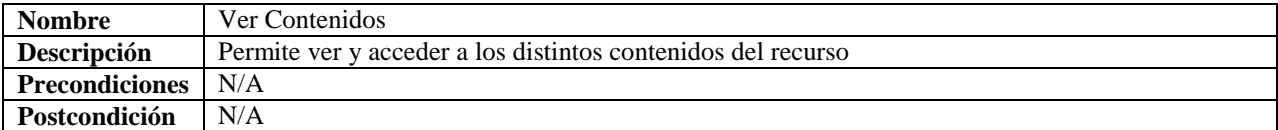

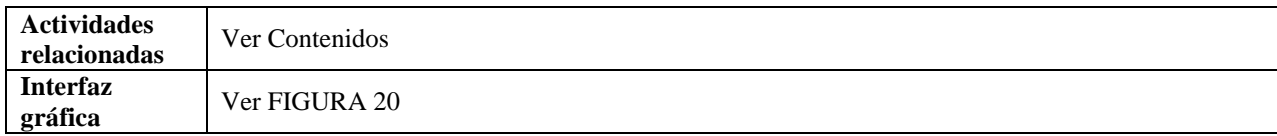

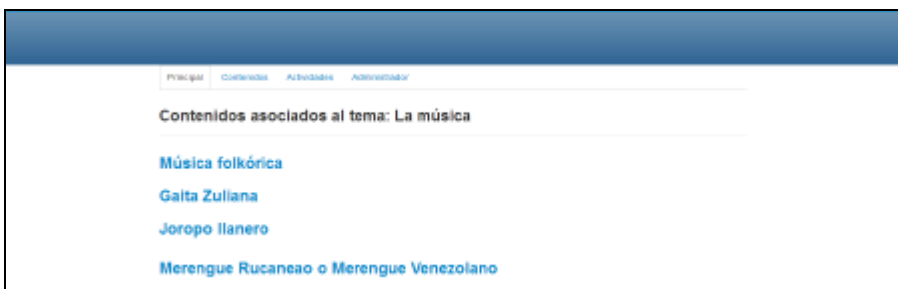

**FIGURA 20.** Patrón de Interfaz "Ver Contenidos"

# **CONCLUSIONES**

Los pueblos indígenas latinoamericanos han logrado su reconocimiento legal y jurídico en los países de la región. De igual forma se ha logrado el reconocimiento de su cultura, tradiciones y lengua como un patrimonio que además de ser respetado, debe ser preservado, como reconocimiento a la importancia que han tenido y que continúan teniendo en nuestro continente.

Se han desarrollado intentos de intervención educativa, sin que ellos reporten grandes éxitos, redundando esto en el cansancio de las comunidades indígenas en ver como se experimentan procedimientos, muchas veces sin su consentimiento y aprobación, y peor aún sin determinación de sus necesidades reales.

Muchas lenguas indígenas han perdido su condición de maternas, cada vez menos niños hablan su lengua indígena, estas lenguas ancestrales están reduciendo muy rápidamente su número de hablantes; experimentan una importante reducción de su vocabulario, un empobrecimiento de sus estructuras gramaticales y una pérdida de los dominios y condiciones pragmáticas de uso. De igual forma la pérdida de las costumbres y tradiciones, es una realidad que parece indetenible.

El uso de OAE es un medio factible para la conservación de la lengua, tradiciones y costumbres de los indígenas, sin embargo es necesario que este tipo de recurso sea desarrollado en colaboración con la gente de la comunidad indígena para poder apegarse a su cultura. Por lo cual se pretende tener una plataforma que ayude al docente en la creación de estos OAE basados en un Generador sencillo, que le permita al docente crear OAE en idiomas indígena y respetando tradiciones y costumbres indígenas.

# **AGRADECIMIENTOS**

Al Fondo Nacional de Ciencia, Tecnología e Innovación de la República Bolivariana de Venezuela, por el financiamiento mediante el proyecto No. PEI-2012000192.

# **REFERENCIAS**

- 1. INE. Instituto Nacional de Estadística. República Bolivariana de Venezuela. La Población Indígena de Venezuela. Censo 2011. Consultado el 18 de febrero de 2014, de: [http://www.ine.gob.ve/documentos/Demografia/CensodePoblacionyVivienda/pdf/ResultadosBasicos.pdf.](http://www.ine.gob.ve/documentos/Demografia/CensodePoblacionyVivienda/pdf/ResultadosBasicos.pdf)
- 2. INE. Instituto Nacional de Estadística. Republica Bolivariana de Venezuela. Censo de Población y Vivienda 2001. Consultado el 21 de marzo de 2012, de: [http://www.ine.gob.ve/documentos/Demografia/CensodePoblacionyVivienda/html/PobEdadComunIndigena.html.](http://www.ine.gob.ve/documentos/Demografia/CensodePoblacionyVivienda/html/PobEdadComunIndigena.html)
- 3. Asamblea Nacional. Constitución de la República Bolivariana de Venezuela. Caracas, Venezuela: Gaceta Oficial Extraordinario Nº 5.908, 1999.
- 4. Asamblea Nacional. Ley Orgánica de Pueblos y Comunidades Indígenas. Caracas, Venezuela: Gaceta Oficial Extraordinario Nº 38.344, 2005.
- 5. E. Civallero. Tradición oral indígena en el sur de América Latina: los esfuerzos de la biblioteca por salvar sonidos e historias del silencio. Proceedings 73rd IFLA General Conference and Council,Durban (South Africa), 2007. pp 19-23 August 2007. Consultado el 6 de febrero de 2012, de: [http://hdl.handle.net/10760/10102.](http://hdl.handle.net/10760/10102)
- 6. S. Gonzalez. La Universidad Indígena de Venezuela: revolución en la selva. Frente Nacional para la Liberación Etnoecológica, 2007. Consultado el 1 de agosto de 2011, de: [http](http://etnoecomerida.wordpress.com/2007/09/21/la-universidad-indigena-de-venezuela-revo-%20lucion-en-la-selva)[://etnoecomerida.wordpress.com/2007/09/21/la](http://etnoecomerida.wordpress.com/2007/09/21/la-universidad-indigena-de-venezuela-revolucion-en-la-selva.)[universidad-indigena-de-venezuela-revolucion-en-la-selva](http://etnoecomerida.wordpress.com/2007/09/21/la-universidad-indigena-de-venezuela-revolucion-en-la-selva.)
- 7. R. Dixon y A. Aikhenvald. The Amazonian Languages. Cambridge University Press, 1999.
- 8. PROEIB Andes (sf). Programa de Formación en Educación Intercultural Bilingüe para los Países Andinos. Enseñanza de lenguas indígenas como segunda lengua. Consultado el 19 de marzo de 2012, de: [http://programa.proeibandes.org/investigacion/lineas/ensenanza\\_de\\_lenguas\\_indigenas\\_como\\_segunda\\_lengua.pdf.](http://programa.proeibandes.org/investigacion/lineas/ensenanza_de_lenguas_indigenas_como_segunda_lengua.pdf)
- 9. UNICEF. Los niños y niñas del Ecuador a inicios del siglo XXI. Una aproximación a partir de la primera encuesta nacional de la niñez y adolescencia de la sociedad civil, 2010. Consultado el 18 de marzo de 2012, de: [http://www.unicef.org/ecuador/Encuesta\\_nacional\\_NNA\\_siglo\\_XXI\\_2\\_Parte1.pdf.](http://www.unicef.org/ecuador/Encuesta_nacional_NNA_siglo_XXI_2_Parte1.pdf)
- 10. A. Fernández. Universidad Indígena lucha por mantener costumbres. Diario Correo del Caroní, 15 de diciembre de 2008.
- 11. M. Pinedo. El Perú: diversos grupos lingüísticos diversas formas de aprender. Revista cultural electrónica. Año5. Nº5. Noviembre 2009. Lima-Perú.
- 12. L. Perez de B. Educación superior indígena en Venezuela: una aproximación, 2004. Consultado el 1 de junio de 2012 , de: [http://www.iesalc.unesco.org.ve/programas/indigenas/informes/alatina/ind\\_al\\_barreno\\_final.pdf.](http://www.iesalc.unesco.org.ve/programas/indigenas/informes/alatina/ind_al_barreno_final.pdf)
- 13. M. Mazaquita. La Política de Preservar el Kechwa. Revista Yachaykuna. No. 2, diciembre del 2001.
- 14. C. Cechinel, R. Rebollo y S. Sánchez-Alonso. Objetos de Aprendizaje: definición y caracterización. En Álvarez, F., Muñoz, J. (coords.) (2012). Avances en Objetos de Aprendizaje. Experiencias de redes de colaboraciòn en México. Aguascalientes, UAA, pp. 21-46.
- 15. D. Wiley. Connecting learning objects to instructional design theory: A definition, a metaphor, and a taxonomy. In D. A. Wiley (Ed.), The Instructional Use of Learning Objects: Online Version, 2010. Consultado el 24 de febrero de 2011, de: [http://reusability.org/read/chapters/wiley.doc.](http://reusability.org/read/chapters/wiley.doc)
- 16. P. Polsani. Use and Abuse of Reusable Learning Journal of Digital Information, Volume 3 Issue 4, Article No. 164, 2003. Consultado el 23 de marzo de 2011, de[: http://journals.tdl.org/jodi/article/viewArticle/89/88.](http://journals.tdl.org/jodi/article/viewArticle/89/88)
- 17. S. Downes. Learning Objects, 2002. Consultado el 20 de marzo de 2011, de: [http://www.atl.ualberta.ca/downes/naweb/LearningObjects.doc.](http://www.atl.ualberta.ca/downes/naweb/LearningObjects.doc)
- 18. J. L'Allier. Frame of Reference: NETg's Map to Its Products, Their Structures and Core Beliefs, 1997. Consultado el 26 de noviembre de 2010, de: [http://web.archive.org/web/20020615192443/www.netg.com/research/](http://web.archive.org/web/20020615192443/www.netg.com/research/whitepapers/frameref.asp) [whitepapers/frameref.asp.](http://web.archive.org/web/20020615192443/www.netg.com/research/whitepapers/frameref.asp)
- 19. Fundación Infocentro, Ministerio del Poder Popular de Ciencia, Tecnología e Innovación, 2012. Consultado 1 de Junio de 2012, de: [http://www.infocentro.gob.ve/descargas\\_index.php.](http://www.infocentro.gob.ve/descargas_index.php)
- 20. Fundación Infocentro, Ministerio del Poder Popular de Ciencia, Tecnología e Innovación. Reporte LOGROS-Infocentro-01-05-12.pdf. Consultado 1 de Junio de 2012, de: [http://www.infocentro.gob.ve/descargas\\_index.php.](http://www.infocentro.gob.ve/descargas_index.php)
- 21. Centro Nacional de Tecnologías de Información, Proyecto Canaima, 2012. Consultado el 11 de junio de 2012, de: [http://www.canaimaeducativo.gob.ve/index.php?option=com\\_content&view=category&layout=blog&id=44&Itemid=8](http://www.canaimaeducativo.gob.ve/index.php?option=com_content&view=category&layout=blog&id=44&Itemid=89) 9.
- 22. A. Silva Sprock, J. Muñoz Arteaga, J. Ponce Gallegos y Y. Hernández. Desarrollo de Objetos de Aprendizaje Etnoculturales Lúdicos para la Preservación de las Lenguas, Costumbres y Tradiciones Indígenas. VII Conferencia Latinoamericana de Objetos de Aprendizaje y Tecnologías para el Aprendizaje LACLO 2012. Escuela Superior Politécnica del Litoral, ISSN 1982 1611. Disponible en: [http://laclo.org/papers/index.php/laclo/article/view/17/14.](http://laclo.org/papers/index.php/laclo/article/view/17/14) Octubre 2012. Guayaquil, Ecuador.
- 23. A. Silva Sprock. Desarrollo de una Herramienta para Crear Recursos Educativos Abiertos para la Enseñanza en Lenguas Indígenas. I Congreso Venezolano de Ciencia, Tecnología e Innovación en el marco de la LOCTI y el PEII. Septiembre 2012. Caracas, Venezuela
- 24. A. Silva Sprock, J. Ponce Gallegos, F. Álvarez, J. Muñoz Arteaga y C. Collazos. REd iberoamericana para DisminUción de la Brecha Digital de población vulnerable a través de estrategias de Contenidos multiculturalEs (REDUCE). II Congreso Venezolano de Ciencia, Tecnología e Innovación en el marco de la LOCTI y el PEII. Noviembre 2013
- 25. J. Muñoz-Arteaga, F. Alvarez-Rodríguez, P. Cardona, R. Santaolaya y G. Rebolledo. Una Federación de Repositorios de Objetos de Aprendizaje Con Elementos Multiculturales Procedentes de Latinoamérica, Proceedings of the 1st International Symposium on Open Educational Resources: Issues for Localization and Globalization Logan, Utah: Utah State University, April 11-13, 2011, Edited by:Tel Amiel and RichardWest. ISSN 2163-3401.
- 26. O. González-González, A. Corona-Ferreira, F. Acosta-Escalante. Objetos de Aprendizaje y Equidad: Objetos de Aprendizaje para la Adquisición de la Yokot'an (Lengua de los Chontales de Tabasco), En Álvarez, F., Muñoz, J. (coords.) (2012). Avances en Objetos de Aprendizaje. Experiencias de redes de colaboraciòn en México. Aguascalientes, UAA, pp. 241-259.